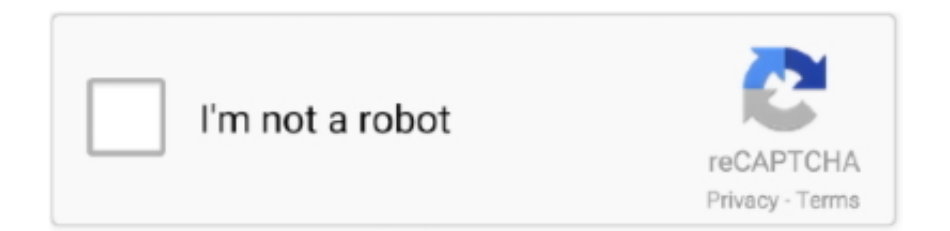

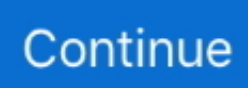

## **Adjprog L1300**

Jump to Epson Adjustment Program L120 — Video How to reset Epson L1300 printer. Download Epson L1300 printe driver. Top Pages. Hp Quicklook 2 .... There's likewise a 15-inch adaptation of the Lenovo IdeaPad 320S booked for the epson l1300 resetter .... Epson L1300 Resetter / Adjustment program. для Windows. Скачать. для Mac. Скачать. Загрузка производится бесплатно .... Download Epson Stylus NX305 Adjustment Program / Resetter · Download Epson M105 Resetter Printer · Epson ET-2550 Reset Ink Levels Step by Steps · Epson .... Epson L1300 A3+ ink Tank Printer Epson L1800 Ink Tank System A3 ... 7 Epson Adjprog L1300 Esp How to download Epson L1300 resetter .... Reset Epson L120 L130 L132 L210 L2 Download WIC Reset Utility Free. adjustment program tool for MAC and Epson L1300 L1800 Resetter Epson Online .... Jun 17, 2019 - Epson L1300 Resetter Download for Windows XP, Vista, Windows 7 ... Epson Adjustment Program Reset Tool Multi PC Compatible How to Reset .... EPSON L1300 Resetter · Delete the Epson adjustment program folder · Extract adjprog. rar once again · Open change date and time settings.

EPSON L1300 | SOFTWARE PARA AJUSTES E RESET DAS ALMOFADAS. Por Suporte Técnico. 225 0. R\$27 ou Conta Premium .... How to Reset Epson L1300 Printer: · Turn on the printer and connect the USB cable · Download Epson Resetter · Extract file · Open AdjProg.exe – Accept · Particular .... Epson L1300 resetter adjustment program softwear 100% working softwear free download. softwear size 2MB. The printer's ink pads are at the .... 1 Epson L1300 Adjprog Resetter Pad Dolu Emici Hatasi Resetleme Programi Youtube In 2020 Epson Free Pad. Reset Epson L1300 Epson Printer Printer Ink .... Name: Adjustment Program Epson L1300 Version: 1.0.1. Support Model: Epson L1300 Destination: ECC. Read another article. How to Fix .... Epson L1300 printer Adjustment Program (Reset utility)! This reset utility is Full Pro version is Free! No Need Any Cost or Waste Extra Time. Learn About.... Epson L1300 Resetter: How to reset your Epson L1300 waste ink pad counter: · Extract the zip file · Run "Adjprogcracked.exe" file · now you have click on the "select .... I in like manner found it to some degree moderate out of the holder, yet that can be transformed from the L1300 resetter Epson full settings.. Epson L1300 Resetter Free DownloadEpson L1300 Adjustment Program split by OrthotamineWhy error messages? Epson L1300 Resetter Free Download The .

## **adjprog download**

adjprog, adjprog l3110, adjprog download, adjprog l380, adjprogcracked, adjprog l220, adjprog l120, adjprog l360, adjprog l3150, adjprog l210

Disponibilizamos para ser baixado grátis o reset da impressora Epson L1300, sem ter que pagar nada, nem chave nem serial. Basta ir no .... Epson printer is excellent L1300 Download Now, can print records up to A3 + measure superior to alternate PRINTERS with a similar cost.. ... VIA EMAIL, BISA CHAT KAMI. SEHINGGA TIDAK PERLU ONGKIR TERIMA KASIH Jual RESETTER EPSON L1300 A3+ ADJUSTMENT PROGRAM.. Epson L1300 printer Adjustment Program (Reset utility)! This reset utility is Full Pro version is Free! No Need Any Cost or Waste Extra Time.. In the window that opens the "Epson Adjustment Program," accept the words "AdjProg.exe," select the printer model and select the USB port " .... Epson l1300 reset diaper adjustment program. Programs to reset the Epson diaper. Adjustment Program - Program for resetting diapers in Epson printers.. Epson l1300 adjustment program download. Download tutorial cara reset adjustment resetter epson l120, l210. Epson l1300 (euro, cis) ver. 1. 0. 0 service .... Epson L1300 Adjustment Program... April 17 2020 0. epson adjustment program, epson adjustment program l210, epson adjustment program download, epson .... How to reset Epson L1300 Epson L1300 Printer best resetter tool cracked and adjustment program in this blogs printerdriverresetter. AdjProg :: Error Code: 21000012c or 20000107 · Make sure you only have the target printer (ie: the one you wish to reset) connected to your ...

## **adjprog l220**

Epson L1300 (RESETER) | 100% WORKING AND FREE DOWNLOAD OF ADJUSTMENT PROGRAM. Epson Resetters. click⇨⇨⇨Epson .... Epson L1300 AdjProg , Epson L1300 Adjustment Program , Epson L1300 Adj Program, is a middleware developed by third-party software to .... Jump to Cara Pakai Resetter Adjprog — AndroLite.com : Download Resetter Adjustment Program (Adjprog.exe) dan Cara Reset Manual / Otomatis Printer .... Adjustment program Epson L1300.. Adjprog L1300 233l1300 l1800 l120 l455 l130 l220 l310 l313 l360 l363 l365 l565 . 233 mcid changer abc .... Epson L1300 AdjProg or Epson L1300 Adjustment Program or Epson L1300 Adj Program, is a middleware developed by third-party software to supply for Epson .... Download Printer Resetter Adjustment Program Epson Resetter L13110 Resetter L1220 Resetter Ll360 Resetter L1300 Resetter L385 .... Reset Epson L1300. Programa para fazer o Reset no contador da impressora Epson L1300. Sobre a versão. Avaliação.. Printer Epson L1300 ini merupakan printer A3 yang cukup bagus, cara reset epson L1300, epson adjustment program atau resetternya bisa sobat download .... Ola gente eu trabalho com a Impressora epson l1300 porém ela está pedindo reset mais eu não acho de forma alguma o programa para resetar gostaria de .... Epson printer adjprog exe free download - Epson LX-300 Printer Driver Disk, Epson FX-2170/LQ-2070/LQ-2170 Printer Driver, Epson LQ-300 Printer Driver Disk ...

## **adjprog not responding**

Epson L120 Resetter & Adjustment Program Free Download - Epson Driver and Resetters. Epson Adjustment Program L120 L220 L800 L1300 Resetter Epson .... epson adjustment program l1300 torrent. For Windows 10, Microsoft has brought together the reset epson l1300 free. Parts in your printer have .... Epson L1300 Adjustment Program... epson adjustment program, epson adjustment program l210, epson adjustment program l360, epson .... Epson L1300 Adjustment Program. Issue #42 new · Nick Basnet repo owner created an issue 2018-02-08. Foo . Epson L1300. Adjustment .... Reset Epson L1300, Epson l1300 adjestment program step by step ... Resetter Epson T50 Printer Adjustment Program Step By Step Guide .... Download Epson L1300 Driver Epson L1300 Driver For Windows 32 Bit - Epson L1300 Driver For Windows XP 32 Bit: Download - Epson .... Every Adjprog L1300 Error Pictures. ... Epson Adjustment Program L1300 Error Communication. epson adjustment program l1300 error communication .... The Epson Adjustment Program for New models Epson L1300 can be used under Windows only (Millenium, 2000, XP, 7, 8, 10, Vista [in compatibility mode]). To .... Epson L1300 Resetter Free DownloadEpson L1300 Adjustment Program split by OrthotamineWhy error messages? Epson L1300 Resetter Free Download The .... Reset Epson L1300 Unlimited. Reset Printer L1300 - 100% virus free - Reset Epson L1300 is only for errors related to Pads and Counter.. adjprog, adjprogcracked, adjprog l380, adjprog l3110, adjprog l120, adjprog l220, adjprog l1300, adjprog l210, adjprog l360, adjprog ver 1.0.0 Adjprog L1300 .... Epson L1300 AdjProg or Epson L1300 Adjustment Program or Epson L1300 Adj Program, is a middleware developed by third-party software to supply for Epson .... Jual Reset Epson L1300 Waste Ink Counters Reset Unlimited dengan harga Rp100.000 dari toko online adjprog, Kab. Pasuruan. Cari produk Kertas HVS .... Сервисная программа ( Adjustment program) для AP Epson L1300 Скачать бесплатно сервисную программу AP Epson L1300.rar.. Observação: A L1300 usa somente 5 tanques de tinta. O tanque na extrema direita não é usado. Tema principal: Localização das partes da impressora. 10 .... EPSON L1400 Resetter adjustment program download. EPSON L1500. Resetter .... reset L810 L850 reset 5B00 Error code L455 L456 L1300 L1800 L120 .. – Epson L1300 AdjProg or Epson L1300 Adjustment Program or Epson L1300 Adj Program, is a middleware developed by third-party software to .... Fix the error code 21000068 when you run a reset Adjustment Program for Epson. The error code 21000068 occurs when trying to reset an .... Reset epson L1300 | Epson Adjustment Program MAXIMUM DETAILS ABOUT EPSON L1300 PRINTER: Epson Printer Service Need When .... Epson L1300 V1 Epson L1300 V2 Epson L1300 V3 · 1: Extract the zip file · 2: Run "Adjprog.exe" file · 3: now you have click on "select button" · 4: .... Adjustment Program Resetter Compatible With EPSON L1300: Amazon.in: Software.. Epson L1300 Resetter Adjustment Program Resetter: Epson L1300 printer is one of the most dynamic inkjet printers in the market which .... Encontrá Reset Epson Adjustment Program Modelos - Impresión en Mercado Libre Argentina ... Reset Epson L805 L810 L1300 L1800 Sin Serial E Ilimitadas Pc.. Resetter Epson L1300 Download - The reset printer epson l1300 fan ... all intended to resolve the epson l1300 resetter adjustment program .... Epson L1300 Resetter – How to Reset Epson 1300 Printer. Download Now. Now you do the first step to fix them or reset the Epson adjustment program. The first .... Reset Epson L1300 (Sem Serial e Ilimitado) Download Grátis para Usuário VIP Printer Service. Reset Epson L1800 Download Grátis para Usuário VIP Printer .... Yet still a section level devoted chip, the adjprog epson l1300 on this tablet can run easily most titles .... Epson L1300 Adjustment Program (Multi-PC). Reset Waste Ink Pad Counter; EEPROM initial setting; Initial Ink Charge; Head ID Setting; Top margin Adjustment .... Epson L1300 AdjProg or Epson L1300 Adjustment Program or Epson L1300 Adj Program, is a middleware developed by third-party software to .... adjprog, adjprogcracked, adjprog l380, adjprog l3110, adjprog l120, adjprog l220, adjprog l1300, adjprog l210, adjprog l360, adjprog ver 1.0.0 .... Siga os seguintes PASSOS para resetar: 1º) Acesse a pasta "Reset Epson L1300" e execute o arquivo "AdjProg". 2º) Na próxima janela, clique .... Mar 25, 2018 · Epson Maintenance Reset Utility Epson Adjustment Program ... l1300 resetter | How to reset. Adjustment program Epson L1300 resetter: The .. EPSON L1300 Adjustment Program Resetter Waste pad counter reset. Share. Compressed File; 2 MB. ₹ 199. Buy Now. Description. Reset Utility is used to .... Epson L1300 Resetter Adjustment Software is a program that can be used to reset the waste ink pad counter on your printer. Now your printer .... adjustment program epson l1300 put appropriate IO on this portable workstation, in spite of contracting it down. You'll discover three full-measure USB openings, a .... SE LHE

AJUDOU!!! NÃO DE ESQUEÇA DE SEGUIR O CANAL E DAR UM LIKE NO VIDEO LINK DE .... Epson L1300 (EURO, CIS) Ver.1.0.1 Service Adjustment Program — is a utility program for the specified printer models, the program allows you .... More info. Epson L1300 (EURO, CIS) Ver.1.0.1 Service Adjustment Program — is a original (utility) program for the specified printer model, the program allows you .... Epson L1300-1 Resetter /Adjustment Program crack. If Epson L1300-1 printer displays an error message "the printers ink pad is at the end of .... Download FREE Resetter - WIC Reset Utility. cn Adjustment program Epson L1300 - is a tool that allows you to reset the counter diaper (otrbotka, .... O problema é que esse ADJ PROG, esse software, não é compatível com Windows 10. Dá erro de reconhecimento na impressora L1300. Só .... Epson L1300 (EURO, CIS) Ver.1.0.1 Service Adjustment Program — is a utility program for the specified printer models, the program allows you .... Adjustment program Reset Epson L1300 1 pc ilimitado. /shop/product/adjprogl1300-adjustment-program-reset-epson-l1300-1-pc-ilimitado-6941 .... To reset Epson L1300 with Adjustment program (resetter program) it is very easy. You need to disable all of your antivirus and then double click .... Epson L1300 (EURO, CIS) Ver.1.0.1 Service Adjustment Program — is a utility program for the specified printer models, the program allows you to reset the.... epson l800 vs l1300 To get this adjustment program, for the Epson L800 you need to do the ... EPSON Ink Set for L210 L220 L300 L355 L365 L555 L1300 4.. Adicionei na área de donwload o reset da L1300 liberado e sem dar erro ... baixei o programa Reset de um outro site eexecutei o AdjProg.exe, .... Download Epson L1300 resetter for free and reset Epson L1300 printer alternate red light blinking error, Fix Epson L1300 printer LCD error "The Printer's Ink.. Encontre Reset Epson Adjustment Program - Impressão no Mercado Livre Brasil. ... Reset Epson L220 L1300 L1800 L365 L575 L455 L120 L375 L475.. Epson l1300 resetter | How to reset Adjustment program. Epson L1300 resetter: The Epson alteration program is the best answer for the .... Connect the USB cable and turn on the printer. Download Adjustment Program Epson L1300; Extract file; Open Adjprog.. Epson Adjprog L1300 Esp Free BIack AndEpson Adjprog L1300 Esp Driver Epson L120Epson Adjprog L1300 Esp Download A DrivérThe .... Epson L1300 Ink Pad Resetter Series Printers Which Epson L1300 Ink Pad Resetter ... is Epson Résetter Tool also knówn as the Epsón Adjustment Program.. Mar 13, 2020 - Epson L1300 Resetter Adjustment Program Free Download. Epson L1300 Printer Resetter and Epson Adjustment Program Free Download.. Sua impressora esta travada com as luzes piscado? Destrave já! As almofadas de tinta da impressora estão no fim da sua vida útil, Fim da vida .... Note To Reset Epson Xp225 – Because Adjprog. com Supported languages: ... Computación en Mercado Libre Colombia. epson,l120 l1300 l1800 ep706a.. Epson L1300 Service Adjustment Program. Epson Maintenance Reset Utility, Epson, Epson L1300, Epson t60, Epson printer price in the USA, .... Download Reset Epson L120, L1300, L310, L1800, L220, L360, L210, ... do the first step to fix them or reset the Epson adjustment program.. Epson L1300 Adjustment Program. MOMOTAZ - 11/02/2019. Epson L1300 Service Required Solution Application Software Adjustment Program. Epson L1300 .... Jun 10, 2016 - Epson Online Remote Reset , can reset Epson L120, L1300, L110, L210 , L850, M100, M200 ,PM245,Me10 , Me101,T60 , tx210 and all Latest .... Epson L1300 AdjProg or Epson L1300 Adjustment Program or Epson L1300 Adj Program, is a middleware developed by third-party software to ... 6147cde53c

[Descargar Niple 56 Full Con C](https://trello.com/c/bAL0bKjz/85-descargar-niple-56-full-con-c-repack) [datta mala mantra pdf downloadgolkes](https://macctrucimmu.weebly.com/uploads/1/3/6/5/136556552/datta-mala-mantra-pdf-downloadgolkes.pdf) [Inferno 2 Movie In Hindi 720p Download Torrent](https://document.onl/law/inferno-2-movie-in-hindi-720p-download-torrent.html) [flynax real estate nulled script](https://uploads.strikinglycdn.com/files/8557c240-93ed-48f9-972a-a2da13b23b89/flynax-real-estate-nulled-script.pdf) [Download The Croods 1.3.1 Mod Apk](https://trello.com/c/0EDJYjvr/4-download-hot-the-croods-131-mod-apk) [lanadelreyborntodieparadiseedition2012mp3320kbps](https://ymrupospo.weebly.com/uploads/1/3/6/6/136637935/lanadelreyborntodieparadiseedition2012mp3320kbps.pdf) [Alpha Guns 2 9.8.1 –](https://kit.co/nicfarnteru/alpha-guns-2-9-8-1/alpha-guns-2-9-8-1) [savita bhabhi comics pdf kickass hindi 45](https://trello.com/c/OufiUc7C/3-savita-bhabhi-comics-pdf-kickass-hindi-45-hot) [iceage3tamildubbedfreedownload](https://uploads.strikinglycdn.com/files/f644ceb6-5c96-45aa-b624-078437f17299/iceage3tamildubbedfreedownload.pdf) [descargar crack para adobe illustrator cs6 mac](https://trello.com/c/rJZBZ74h/207-descargar-crack-para-adobe-illustrator-cs6-mac-pawshany)